### **BAB V**

# **IMPLEMENTASI DAN PENGUJIAN SISTEM**

### **5.1 IMPLEMENTASI**

Pada bab ini akan dijelaskan tentang batasan implementasi pada Aplikasi E-Informasi Berbasis Android Pada Sekolah SMA Negeri 5 Tanjung Jabung Timur. Implementasi sistem adalah prosedur yang dilakukan untuk menyelesaikan desain yang ada dalam dokumen desain sistem yang disetujui dan menguji, menginstal, memulai, serta menggunakan sistem yang baru atau sistem yang diperbaiki. Adapun bentuk-bentuk perangkat lunak yang akan diimplementasikan terdiri dari implementasi input dan output.

#### **5.1.1 Hak Akses Siswa**

### 1. Tampilan Halaman Pembuka Aplikasi

Tampilan halaman pembuka aplikasi dapat dilihat pada gambar berikut ini:

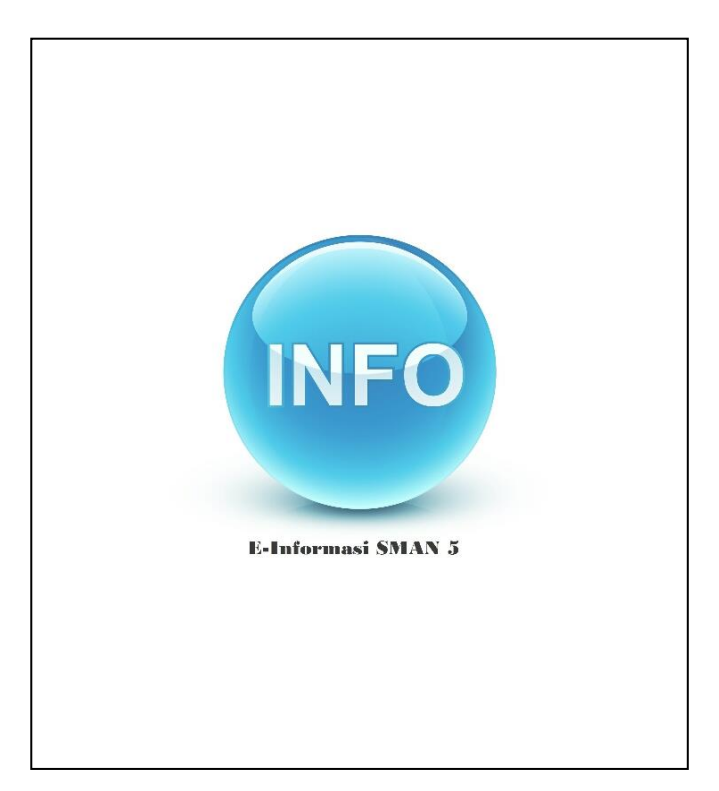

**Gambar 5.1 Tampilan Halaman Pembuka Aplikasi**

# 2. Tampilan Halaman Login Siswa

Halaman login siswa merupakan tampilan yang akan pertama kali muncul pada saat siswa membuka Aplikasi E-Informasi Berbasis Android Pada Sekolah SMA Negeri 5 Tanjung Jabung Timur yang dibangun. Halaman ini berisi form login siswa SMA Negeri 5 Tanjung Jabung Timur. Tampilan halaman login siswa pada aplikasi yang dibangun dapat dilihat pada gambar berikut ini :

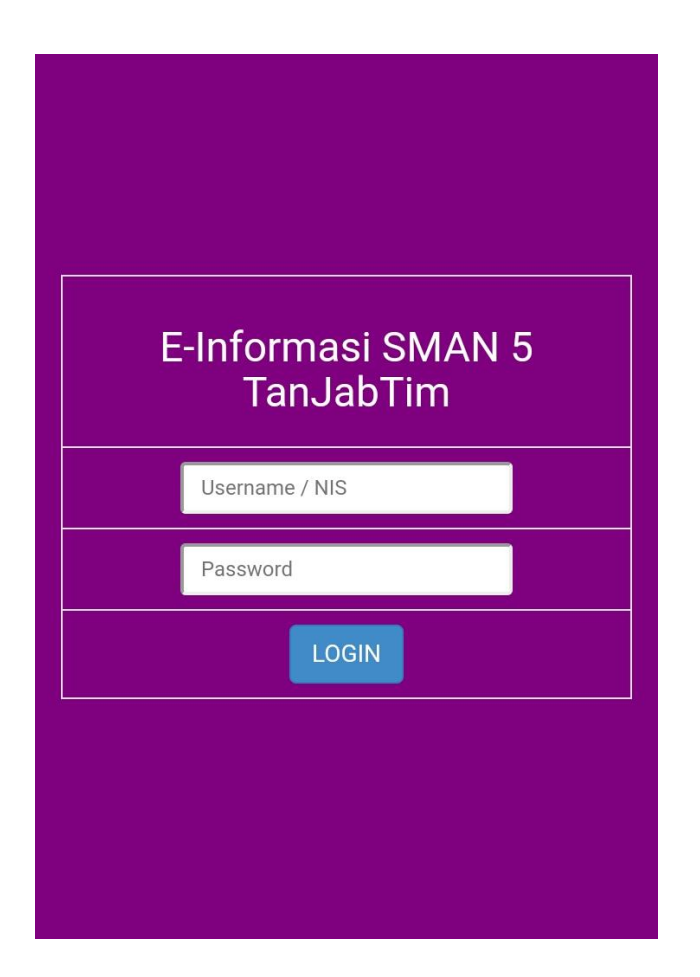

**Gambar 5.2 Tampilan Halaman Login Siswa**

# 3. Tampilan Menu Umum

Menu umum merupakan halaman yang berisi informasi umum tentang teknologi maupun tentang pendidikan. Tampilan menu umum pada aplikasi yang dibangun dapat dilihat pada gambar berikut :

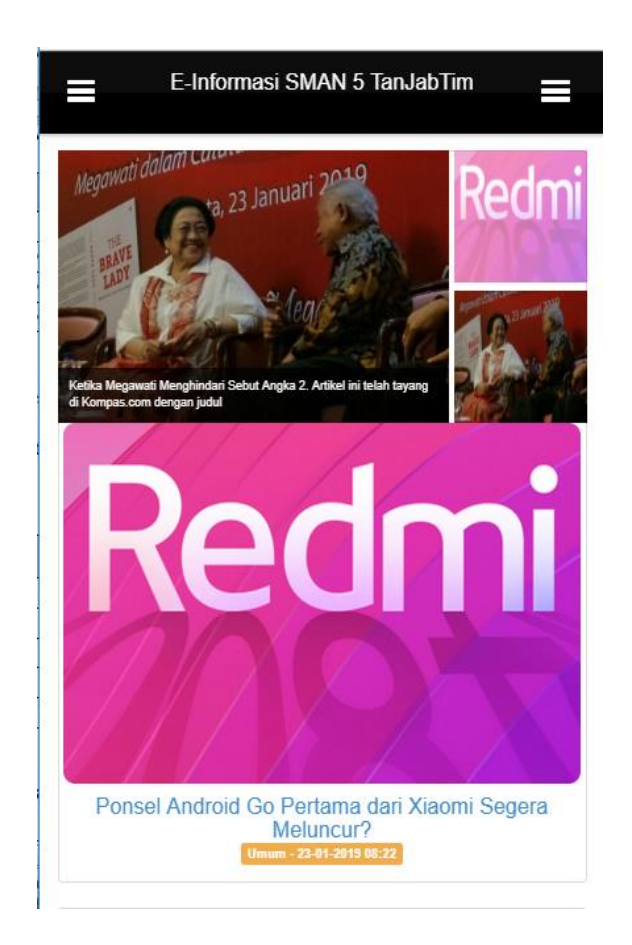

**Gambar 5.3 Tampilan Menu Umum**

# 4. Tampilan Menu Pembayaran SPP

Menu Pembayaran SPP merupakan halaman yang berisi informasi tentang pembayaran SPP di SMA Negeri 5 Tanjung Jabung Timur. Tampilan menu pembayaran SPP pada aplikasi yang dibangun dapat dilihat pada gambar berikut :

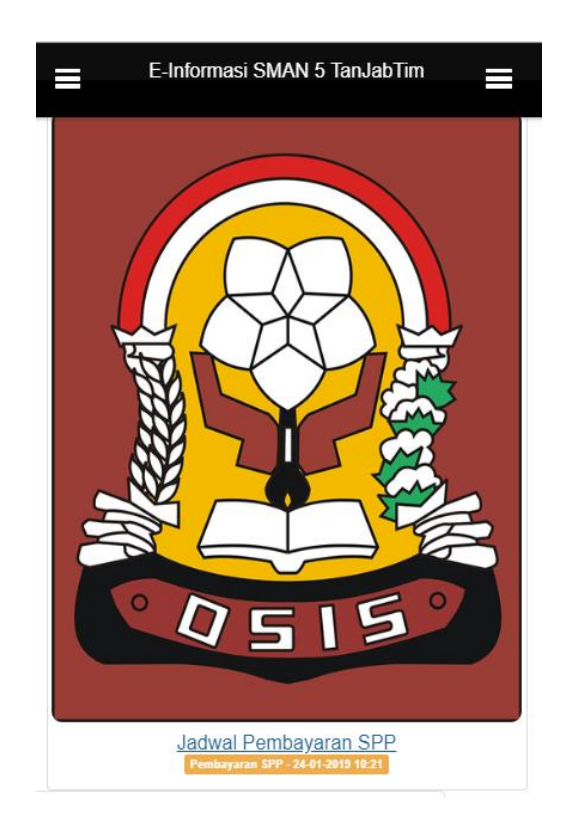

**Gambar 5.4 Tampilan Menu Pembayaran SPP**

5. Tampilan Menu Jadwal Pelajaran

Menu Jadwal Pelajaran merupakan halaman yang berisi informasi tentang Jadwal Pelajaran di SMA Negeri 5 Tanjung Jabung Timur. Tampilan menu Jadwal Pelajaran pada aplikasi yang dibangun dapat dilihat pada gambar berikut :

| ANX MER.                                       |                                       |                      | Jadwal Pelajaran Kelas T.P. 2017-2018<br>Kelas: 10 MIA                                         |                                      |                          |                 | John Feldon Reis 17, 217 201<br><b>Ask VIII</b> |
|------------------------------------------------|---------------------------------------|----------------------|------------------------------------------------------------------------------------------------|--------------------------------------|--------------------------|-----------------|-------------------------------------------------|
|                                                | Senin                                 | <b>Selasa</b>        | Rabu                                                                                           | Kamis                                | Jumat                    |                 | lin<br><b>Take</b><br><b>Silas</b>              |
| <b>MAG</b><br>$700 - 7.45$                     | <b>BUD</b><br><b>MM</b>               | KIMT TIO             |                                                                                                |                                      | PJKS <sub>SEN</sub>      | u<br>$5 - 14$   | u                                               |
| APM 6<br>$7.45 - 8.30$                         | HED                                   | MAT M <sub>ONR</sub> | <b>ING</b><br>3LH                                                                              | <b>MAT W</b><br>CKK                  | P.JK                     | ŵ<br>i          | <b>M16</b><br>m,<br>٠                           |
| $8.30 - 0.15$                                  | <b>Hit</b>                            | INC*                 | PRA HILE<br>ios                                                                                | <b>IND</b>                           | <b>ALBAM</b>             | ň,              | Ň                                               |
| $9:15 - 9:45$                                  |                                       |                      | Istirahat 1                                                                                    |                                      |                          | M               | WM                                              |
| <b>APVE4</b><br>$9:45 - 10:30$                 | ING.                                  | <b>PKN</b>           | IND                                                                                            | IND<br>à6                            | <b>MAT W</b>             | 10.03           |                                                 |
| and a<br>$10:30 - 11:15$<br><b>Latine 4</b>    | 0.01                                  |                      | cus<br>550                                                                                     | KIM                                  | OAN                      | ŵ<br>×          |                                                 |
| $11:15 - 12:00$<br>ter B                       | <b>PRA</b><br><b>SAGE</b>             | BIO                  | FIS<br>bes<br>хù                                                                               | min                                  |                          | $^{11}$<br>1938 | ۲<br>Ħ                                          |
| 12:00 - 12:30                                  |                                       |                      | Istirahat 2                                                                                    | <b>KO BH</b><br><b>BOARD</b>         |                          | n,              | WM)                                             |
| 12:30 - 13:15                                  | $TIQ_{\text{max}}$ $TIQ_{\text{max}}$ | BIO                  | <b>FIS</b><br><b>DAY</b><br>Via                                                                | TIO<br>TIO                           |                          | a.<br>×         |                                                 |
| $13:15 - 14:00$<br>Adress                      | <b>MAT M</b>                          | SEM                  | W <sub>L38</sub>                                                                               | MIT<br><b>KM</b><br>FIS <sup>®</sup> |                          | vi to<br>ιñ.    | ×<br>٠                                          |
|                                                |                                       |                      |                                                                                                |                                      |                          |                 |                                                 |
| <b>School Name</b><br>JoPai 1                  |                                       | Senin                | Jadwal Pelajaran Kelas X Martin Karl Handub<br>Jadwal Pelajaran Kelas T.P. 2017-2018<br>Selasa | Kelas: 10 MIA<br>Rabu                | Kamis                    | и<br>WM         | Jumat                                           |
| $7:00 - 7:45$                                  |                                       | <b>BUD</b><br>NH     | KIM'<br>YUO                                                                                    | <b>ING</b>                           | <b>MATW</b>              |                 | PJKS <sub>SURM</sub>                            |
| JaPel 2<br>$7:45 - 8:30$                       |                                       |                      | MAT M' <sub>ONR</sub>                                                                          |                                      | \$1.64                   | DAR             |                                                 |
| Jul <sup>u</sup> at 3<br>$8:30 - 9:15$         |                                       | HID<br>8İZ           | ING*<br><b>BUH</b>                                                                             | PRA                                  | <b>IND</b><br><b>MAR</b> | SEL             | <b>PJK</b><br>BUHM                              |
| International<br>$9:15 - 9:45$                 |                                       |                      |                                                                                                | <b>Istirahat 1</b>                   |                          |                 |                                                 |
| JuPut 4                                        |                                       |                      |                                                                                                |                                      | IND                      |                 |                                                 |
| $9:45 - 10:30$<br>Julhel 9                     |                                       | <b>ING</b>           | PKN                                                                                            | <b>IND</b>                           |                          | DEL             | <b>MATW</b>                                     |
| $10:30 - 11:15$<br>JaPat G                     |                                       | <b>BLIM</b>          | sua                                                                                            |                                      | SE.<br>KIM               |                 | DAR                                             |
| $11:15 - 12:00$                                |                                       | PRA<br>MAH           | <b>BIO</b><br>via.                                                                             | <b>FIS</b>                           | <b>DARK</b>              | <b>YUD</b>      |                                                 |
| <b>Istratut II</b><br>12:00 - 12:30            |                                       |                      |                                                                                                | <b>Istirahat 2</b>                   |                          |                 |                                                 |
| Jul <sup>e</sup> at Y<br>$12:30 - 13:15$       | TIQ's                                 | TIO <sup>T</sup>     | <b>BIO</b><br>YU,                                                                              | <b>FIS</b>                           | 133,866<br>DAR           | <b>BOJNE</b>    |                                                 |
| JaPal B                                        |                                       |                      |                                                                                                |                                      | TIO                      | <b>TIO</b>      |                                                 |
| $13:15 - 14:00$<br>JaPat 9                     |                                       | <b>MAT M</b>         | <b>SEM</b>                                                                                     | <b>SEJW</b>                          | Mth<br>FIS'              | <b>HIA</b>      |                                                 |
| $14:00 - 14:45$<br>JaPal 16<br>$14:45 - 15:30$ |                                       | DAR<br>BIO'<br>YUL   | RAH<br>KAT ISL BUD KAT ISL BUD                                                                 |                                      | NIS                      | DAR             |                                                 |

**Gambar 5.5 Tampilan Menu Jadwal Pelajaran**

## 6. Tampilan Menu Jadwal Ujian

Menu Jadwal Ujian merupakan halaman yang berisi informasi tentang Jadwal Ujian di SMA Negeri 5 Tanjung Jabung Timur. Tampilan menu Jadwal Ujian pada aplikasi yang dibangun dapat dilihat pada gambar berikut :

|                | <b>HARL</b>              | <b>WAKTU</b>                   |       |                        | PELAJARAN           |  | u                   | un                  |               | <b>SUGA</b>     |
|----------------|--------------------------|--------------------------------|-------|------------------------|---------------------|--|---------------------|---------------------|---------------|-----------------|
| NO.            | TANGGAL                  | (WIB)                          |       | IPA                    | IPS.                |  | 1611                | ×                   | W             | х               |
| 1              | Kamis.                   | $07.00 - 09.00$                |       | <b>Bhs.</b> Indonesia  | lihs, Indonesia     |  | ы                   | 19 48               | <b>Killed</b> | <b>N</b> Hotel  |
|                | 12 Maret 2015            | 09.30 - 11.30                  |       | Biologi                | Geografi            |  | [Will               | <b>89 18</b>        | iis           | iul             |
| 2              | Jumat.                   | 07.00 - 09.00                  |       | Matematika             | Matematika          |  | $^{12}$             | 19.93               | first.        | irris           |
|                | 13 Maret 2015            | 09.30 - 11.30                  |       | Kimia                  | Sosiolaei           |  | <b>First H</b>      | 8813                | u             | <b>Joly</b>     |
| s              | Sabeu.<br>14 Maret 2015  | $07.00 - 09.00$                |       | <b>Bhs. Ingeris</b>    | <b>Bhs.</b> Inggris |  | ×<br><b>PRACTIC</b> | 14.48               | h se          | <b>Ligi</b>     |
|                |                          | 09.30 - 11.30                  |       | Fisika                 | Ekonomi             |  |                     | <b>H3 L3</b>        | u             | last            |
| a              | Sénin,<br>16 Maret 2015  | $07.00 - 09.00$                |       | Pend. Agama            | Pend. Agama         |  | и<br>194.75         | 73.53               | fol lan       | <b>Initians</b> |
|                |                          | 09.30 - 11.30                  |       | <b>IN</b> <sub>n</sub> | <b>PKn</b>          |  |                     | 88.08               | ٠             | ×               |
| 5              | Selasa.<br>17 Maret 2015 | 07.00 - 09.00<br>09.30 - 11.30 |       | Penias<br>TIK          | Penias<br>TIK       |  | in.<br>Nicht        | 16.93               | bu.           | ha              |
|                |                          | 02.00 - 09.00                  |       |                        |                     |  |                     | 84.14               | ١             | ٠               |
|                | Jadwal Ujian Kelas XI    |                                |       | <b>HELFAR</b>          | <b>Maximum</b>      |  | ь<br>16833          | 74.33<br>88.18      | w<br>B. Topy  | шi<br>B light   |
| NO.            | HARI,                    |                                |       | <b>WAKTU</b>           | PELAJARAN           |  |                     |                     |               |                 |
|                | <b>TANGGAL</b>           |                                | (WIB) |                        | <b>IPA</b>          |  | <b>IPS</b>          |                     |               |                 |
| 1              | Kamis.                   |                                |       | $07.00 - 09.00$        | Bhs. Indonesia      |  | Bhs. Indonesia      |                     |               |                 |
|                | 12 Maret 2015            |                                |       | 09.30 - 11.30          | Biologi             |  |                     | Geografi            |               |                 |
| $\overline{2}$ | Jumat,                   |                                |       | $07.00 - 09.00$        | Matematika          |  |                     | Matematika          |               |                 |
|                | 13 Maret 2015            |                                |       | $09.30 - 11.30$        | Kimia               |  |                     | Sosiologi           |               |                 |
| 3              | Sabtu.                   |                                |       | 07.00 - 09.00          | <b>Bhs.</b> Inggris |  |                     | <b>Bhs.</b> Inggris |               |                 |
|                | 14 Maret 2015            |                                |       | 09.30 - 11.30          | Fisika              |  |                     | Ekonomi             |               |                 |
| 4              | Senin.                   |                                |       | $07.00 - 09.00$        | Pend, Agama         |  |                     | Pend. Agama         |               |                 |
|                | 16 Maret 2015            |                                |       | $09.30 \cdot 11.30$    | PKn                 |  |                     | PKn                 |               |                 |
| 5              | Selasa.                  |                                |       | $07.00 - 09.00$        | Penjas              |  | Penjas              |                     |               |                 |
|                | 17 Maret 2015            |                                |       | $09.30 - 11.30$        | TIK                 |  |                     | TIK                 |               |                 |
|                |                          |                                |       | $07.00 - 09.00$        | Sejarah             |  |                     | Sejarah             |               |                 |
| 6              | Rabu.<br>18 Maret 2015   |                                |       |                        |                     |  |                     |                     |               |                 |

**Gambar 5.6 Tampilan Menu Jadwal Ujian**

## 7. Tampilan Menu Jadwal UN

Menu Jadwal UN merupakan halaman yang berisi informasi tentang Jadwal Ujian Nasional di SMA Negeri 5 Tanjung Jabung Timur. Tampilan menu Jadwal UN pada aplikasi yang dibangun dapat dilihat pada gambar berikut :

|                           | Sesi                    | Pulcul                                                |                 | Mata Pelajaran                     | <b>Bd &amp; Taged</b>                               | ы | hai                       | <b>Bis Frigass</b>                 |
|---------------------------|-------------------------|-------------------------------------------------------|-----------------|------------------------------------|-----------------------------------------------------|---|---------------------------|------------------------------------|
|                           | ĭ.                      | $07,30 - 09,30$                                       |                 |                                    |                                                     | т | $8.8 - 8.8$               |                                    |
| Senin.<br>9 April 2018    | $\overline{\mathbf{2}}$ | $10.30 - 12.30$                                       |                 | Bahasa Indonesia                   | bo.<br>16839                                        | ı | $158 - 128$               | Max Marie                          |
|                           | 3                       | $14.00 - 16.00$                                       |                 |                                    |                                                     |   | 14, 154                   |                                    |
|                           | ĭ                       | $07,30 - 09,30$<br>$10.30 - 12.30$<br>$14.00 - 16.00$ |                 | Matematika                         | Hs.<br>11621                                        |   | 63.83                     | truck                              |
| Selasa.<br>10 April 2018  | $\bar{2}$               |                                                       |                 |                                    |                                                     |   | $138 - 16.8$              |                                    |
|                           | 3                       |                                                       |                 |                                    |                                                     | ٠ | $18 - 15R$                |                                    |
| Rabu.                     | ĭ.                      | $07,30 - 09,30$                                       |                 |                                    | bh.                                                 |   | $0.1 - 0.3$               |                                    |
| 11 April 2018             | $\overline{2}$          | $10.30 - 12.30$                                       |                 | <b>Bahasa</b> Inggris              | 18639                                               |   | $18 - 18$                 | <b>Max lapk</b>                    |
|                           | 3<br>f.                 | $14.00 - 16.00$<br>$07.30 - 09.30$                    |                 | Satu mata                          |                                                     |   | $4.6 - 16.6$<br>(1, 1, 1) |                                    |
| Jadwal Ujian Nasional SMA |                         | $10.30 -$                                             | 12.30           | pelajaran jurusan                  | <b>Int</b>                                          |   | $14 - 14$                 | <b>In set</b><br><b>Hotel</b> Irea |
|                           |                         | $14.00 - 16.00$                                       |                 | vang diujikan **)                  | 14433                                               |   | 144-156                   | <b>HARA</b> 1                      |
| Hari & Tanggal            |                         | Sesi                                                  |                 | Pukul                              | Mata Pelajaran                                      |   |                           |                                    |
| Senin.                    |                         | 1                                                     | $07.30 - 09.30$ |                                    |                                                     |   |                           |                                    |
|                           |                         |                                                       |                 |                                    |                                                     |   |                           |                                    |
| 9 April 2018              |                         | $\overline{2}$                                        |                 | $10.30 - 12.30$                    | Bahasa Indonesia                                    |   |                           |                                    |
|                           |                         | з                                                     |                 | $14.00 - 16.00$                    |                                                     |   |                           |                                    |
|                           |                         | 1                                                     |                 | $07.30 - 09.30$                    |                                                     |   |                           |                                    |
| Selasa.                   |                         | $\overline{2}$                                        |                 | $10.30 - 12.30$                    | Matematika                                          |   |                           |                                    |
| 10 April 2018             |                         | 3                                                     |                 | $14.00 - 16.00$                    |                                                     |   |                           |                                    |
|                           |                         | 1                                                     |                 | $07.30 - 09.30$                    |                                                     |   |                           |                                    |
| Rabu.                     |                         | $\overline{2}$                                        |                 | $10,30 - 12,30$                    | <b>Bahasa Inggris</b>                               |   |                           |                                    |
| 11 April 2018             |                         | 3                                                     |                 | $14.00 - 16.00$                    |                                                     |   |                           |                                    |
|                           |                         | 1                                                     |                 |                                    |                                                     |   |                           |                                    |
| Kamis.<br>12 April 2018   |                         | 2                                                     |                 | $07.30 - 09.30$<br>$10.30 - 12.30$ | Satu mata<br>pelajaran jurusan<br>vang diujikan **) |   |                           |                                    |

**Gambar 5.7 Tampilan Menu Jadwal UN**

# 8. Tampilan Menu Jadwal Libur

Menu Jadwal Libur merupakan halaman yang berisi informasi tentang Jadwal libur siswa di SMA Negeri 5 Tanjung Jabung Timur. Tampilan menu Jadwal libur pada aplikasi yang dibangun dapat dilihat pada gambar berikut :

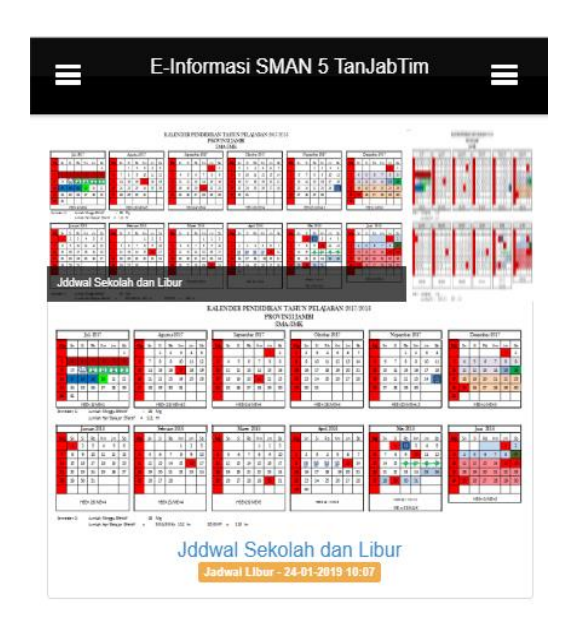

# **Gambar 5.8 Tampilan Menu Jadwal Libur**

### 9. Tampilan Menu Pengumuman Penting

Menu Pengumuman penting merupakan halaman yang berisi informasi tentang pengumuman penting lainnya di SMA Negeri 5 Tanjung Jabung Timur, misalnya kegiatan lomba dan sebagainya. Tampilan menu Pengumuman Penting pada aplikasi yang dibangun dapat dilihat pada gambar berikut :

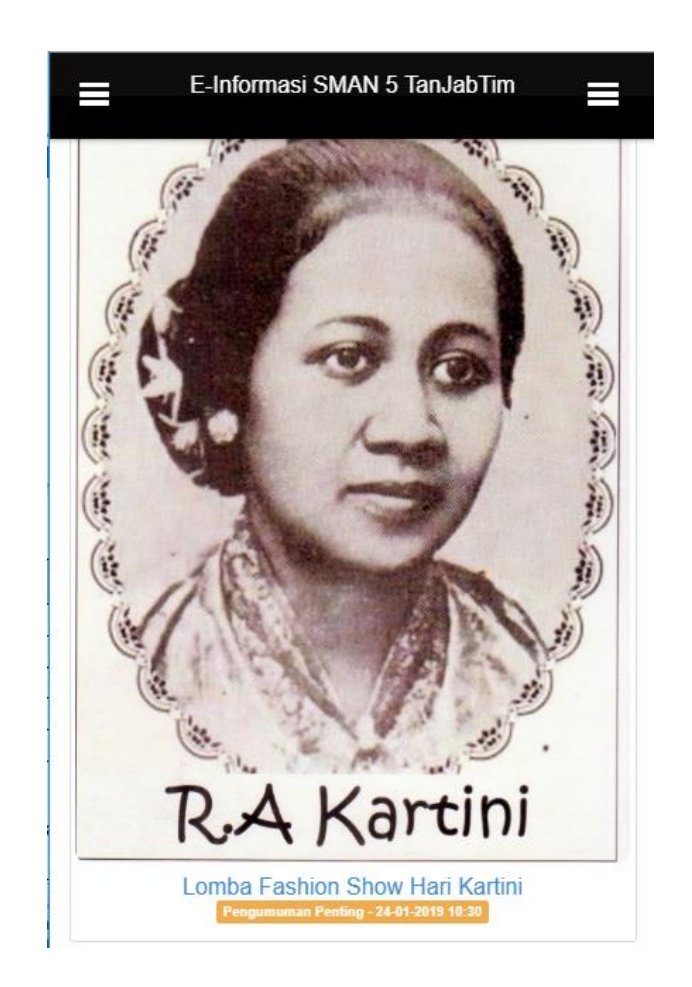

**Gambar 5.9 Tampilan Menu Pengumuman Penting**

# 10. Tampilan Menu Akun

Menu menu akun merupakan halaman yang menampilkan informasi akun siswa SMA Negeri 5 Tanjung Jabung Timur. Tampilan menu akun pada aplikasi yang dibangun dapat dilihat pada gambar berikut :

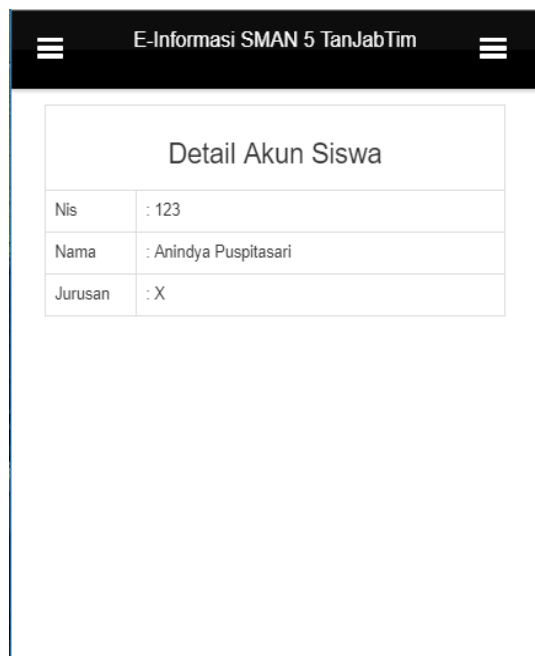

**Gambar 5.10 Tampilan Menu Akun**

# 11. Tampilan Menu Ganti Password

Menu Ganti Password merupakan halaman yang menampilkan form input ganti password akun siswa SMA Negeri 5 Tanjung Jabung Timur. Tampilan menu Ganti Password pada aplikasi yang dibangun dapat dilihat pada gambar berikut :

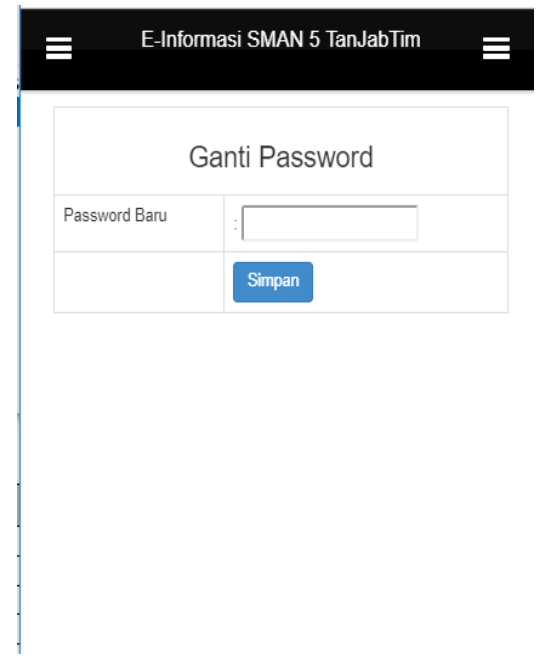

**Gambar 5.11 Tampilan Menu Ganti Password**

### **5.1.2 Hak Akses Administrator**

### 1. Tampilan Halaman Login Administrator

Halaman login administrator digunakan oleh administrator untuk dapat masuk ke halaman admin aplikasi dengan cara memasukkan username dan password admin sesuai dengan data admin yang telah tersimpan dalam database. Kemudian klik tombol Login untuk dapat masuk/login ke halaman administrator sistem. Tampilan halaman login administrator dapat dilihat pada gambar berikut :

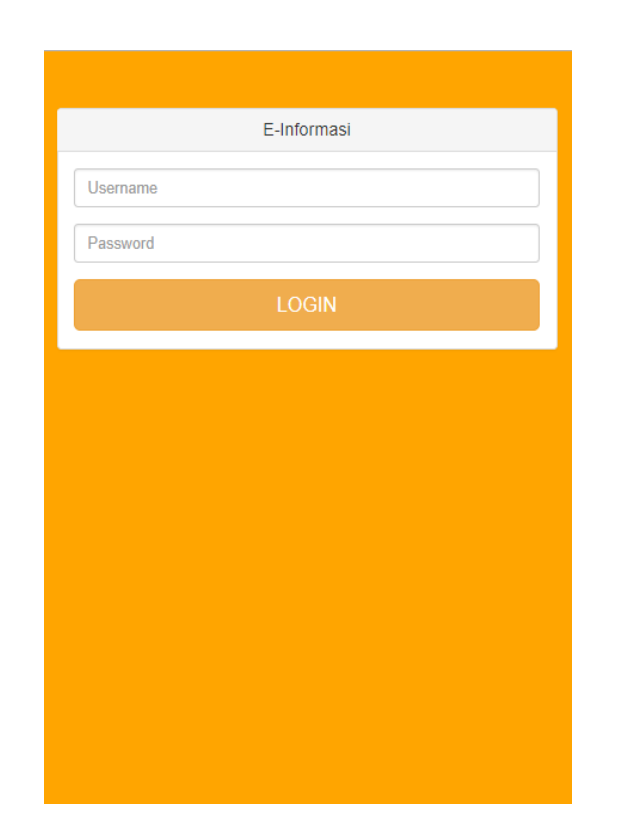

**Gambar 5.12 Tampilan Halaman Login Administrator**

#### 2. Tampilan Menu Home Administrator

Tampilan menu home administrator merupakan menu yang pertama kali muncul setelah admin login ke sistem. Setelah login, anda dapat memulai manipulasi data dengan beberapa pilihan menu yang disediakan. Menu yang dapat diakses admin ialah menu home, admin, siswa, berita, kategori, informasi, dan keluar. Menu-menu tersebut masing-masing memiliki anak/sub menu. Tampilan Menu Home Administrator dapat dilihat pada gambar berikut :

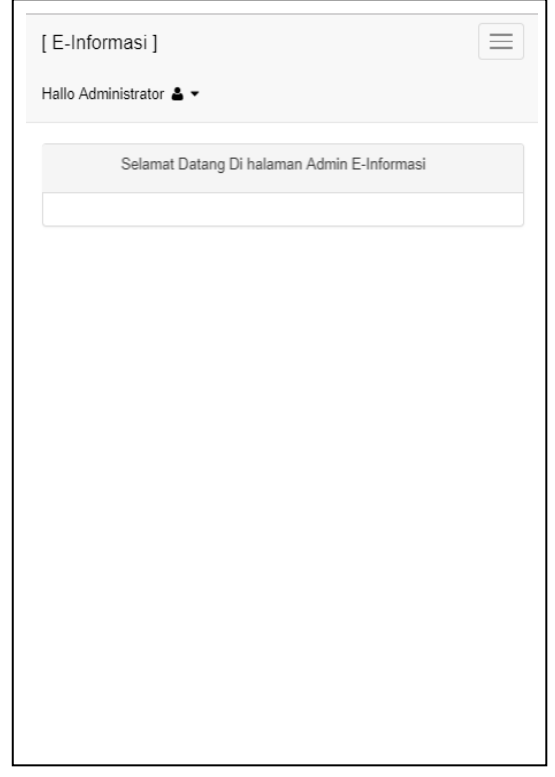

## **Gambar 5.13 Tampilan Menu Home Administrator**

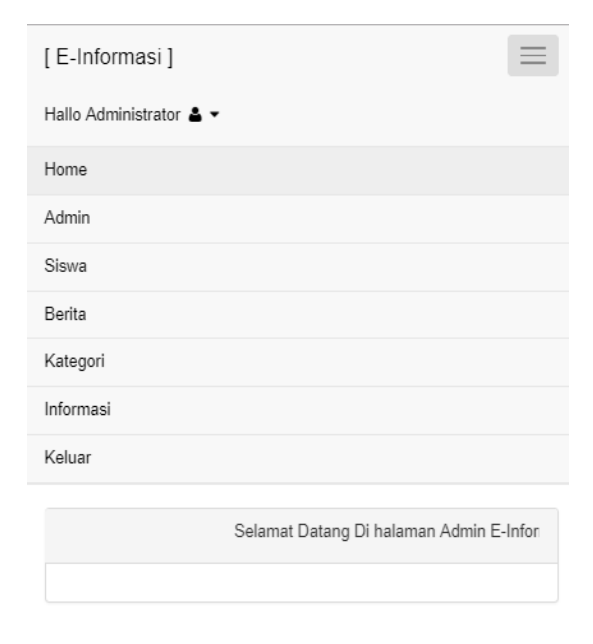

**Gambar 5.14 Tampilan Menu pada Aplikasi Hak Akses Administrator**

# 3. Tampilan Menu Admin

## a. Tampilan Sub Menu Data Admin

Adapun tampilan sub menu data admin dapat dilihat pada gambar berikut :

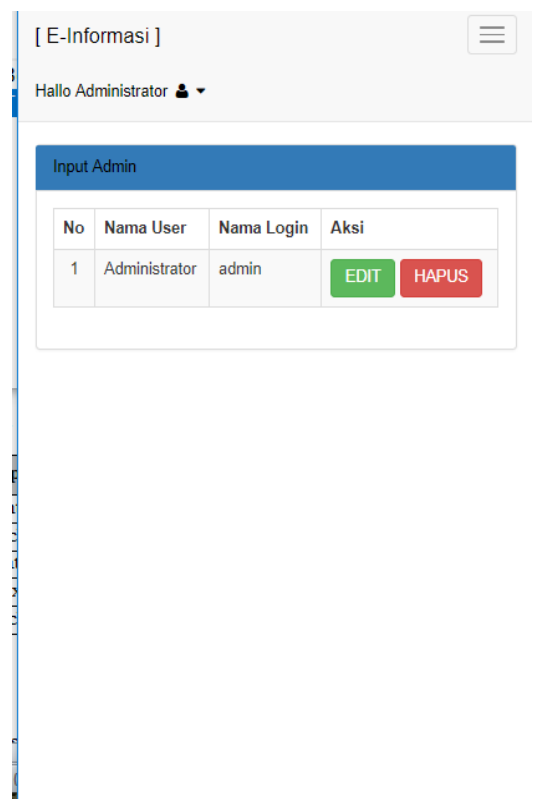

**Gambar 5.15 Tampilan Sub Menu Data Admin**

b. Tampilan Sub Menu Input Admin

Adapun tampilan sub menu input admin dapat dilihat pada gambar berikut:

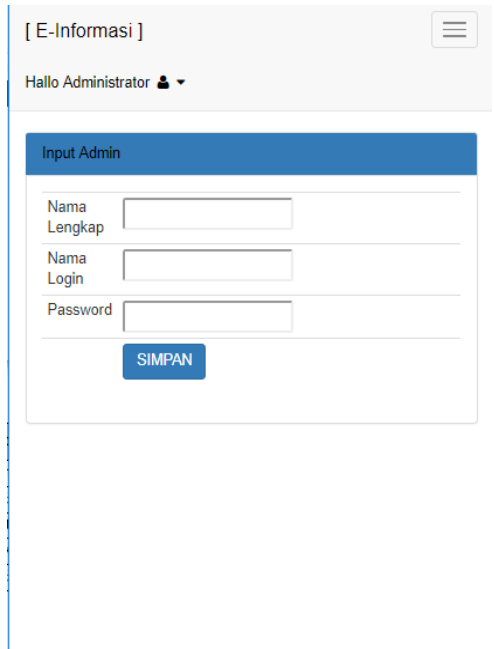

**Gambar 5.16 Tampilan Sub Menu Input Admin**

- 4. Tampilan Menu Siswa
	- a. Tampilan Sub Menu Data Siswa

Adapun tampilan sub menu data Siswa dapat dilihat pada gambar berikut :

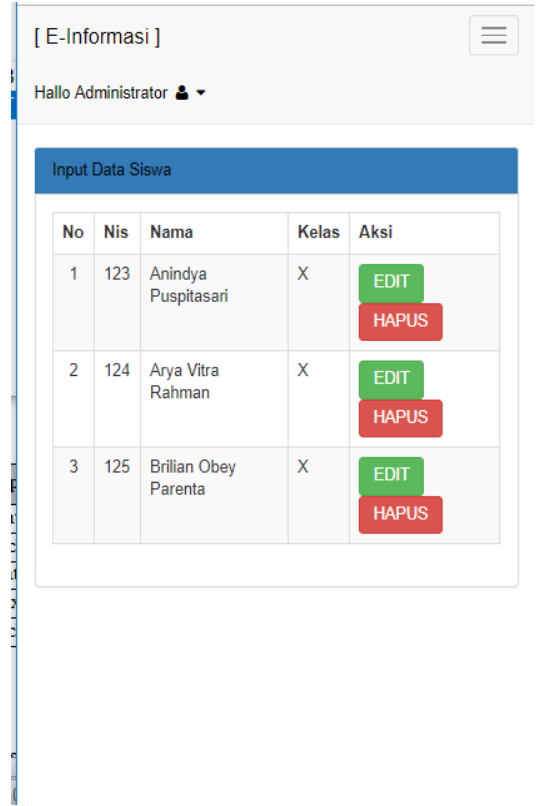

**Gambar 5.17 Tampilan Sub Menu Data Siswa**

b. Tampilan Sub Menu Input Siswa

Adapun tampilan sub menu input siswa dapat dilihat pada gambar berikut :

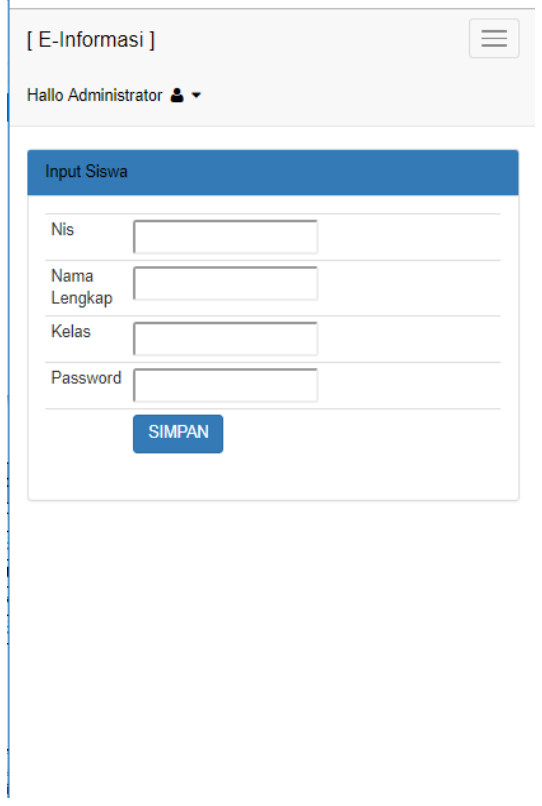

**Gambar 5.18 Tampilan Sub Menu Input Siswa**

- 5. Tampilan Menu Berita
	- a. Tampilan Sub Menu Berita

Adapun tampilan sub menu data Berita dapat dilihat pada gambar berikut :

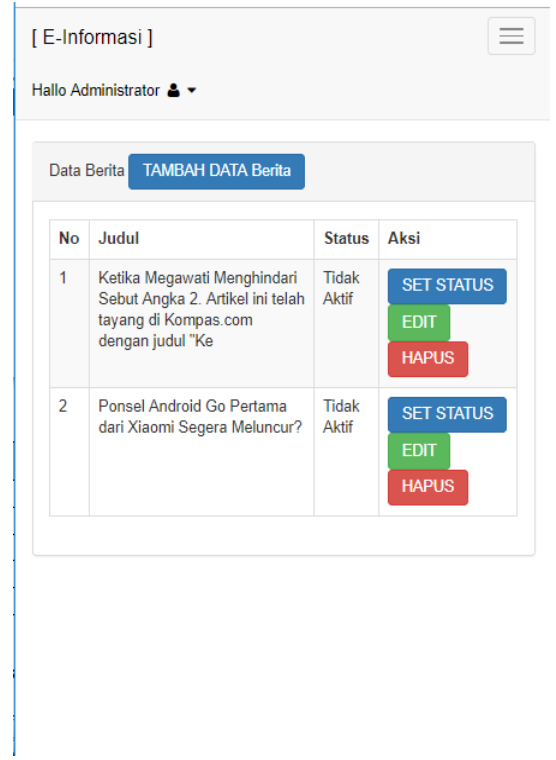

**Gambar 5.19 Tampilan Sub Menu Data Berita**

b. Tampilan Sub Menu Input Berita

Adapun tampilan sub menu input Berita dapat dilihat pada gambar berikut:

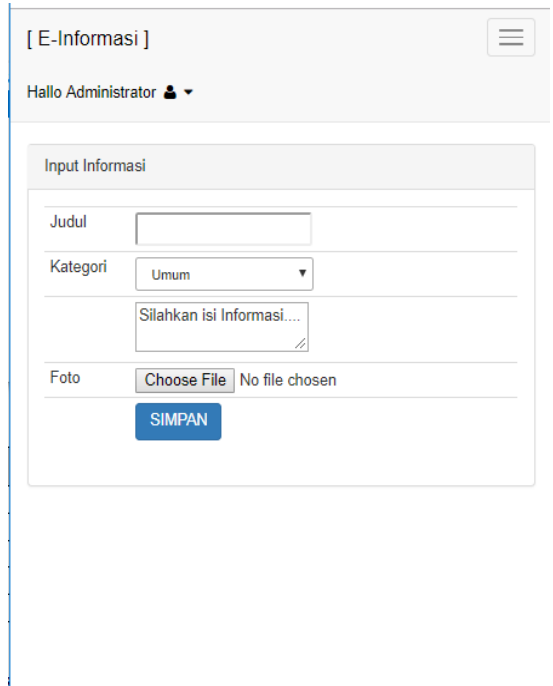

**Gambar 5.20 Tampilan Sub Menu Input Berita**

- 6. Tampilan Menu Kategori
	- a. Tampilan Sub Menu Kategori

Adapun tampilan sub menu data Kategori dapat dilihat pada gambar berikut :

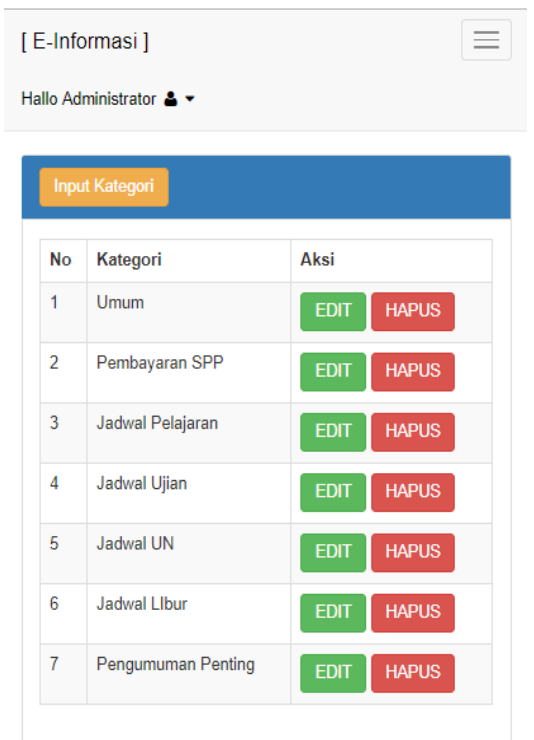

**Gambar 5.21 Tampilan Sub Menu Data Kategori**

b. Tampilan Sub Menu Input Kategori

Adapun tampilan sub menu input Kategori dapat dilihat pada gambar berikut :

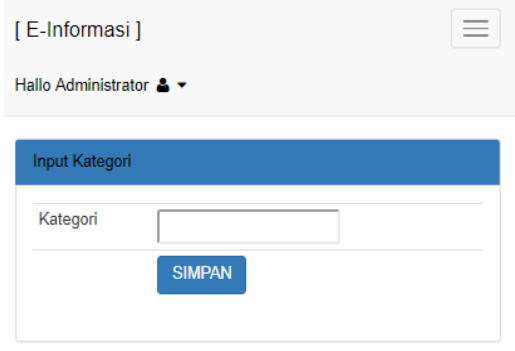

**Gambar 5.22 Tampilan Sub Menu Input Kategori**

7. Tampilan Menu Informasi

### a. Tampilan Sub Menu Informasi

Adapun tampilan sub menu data Informasi dapat dilihat pada gambar berikut :

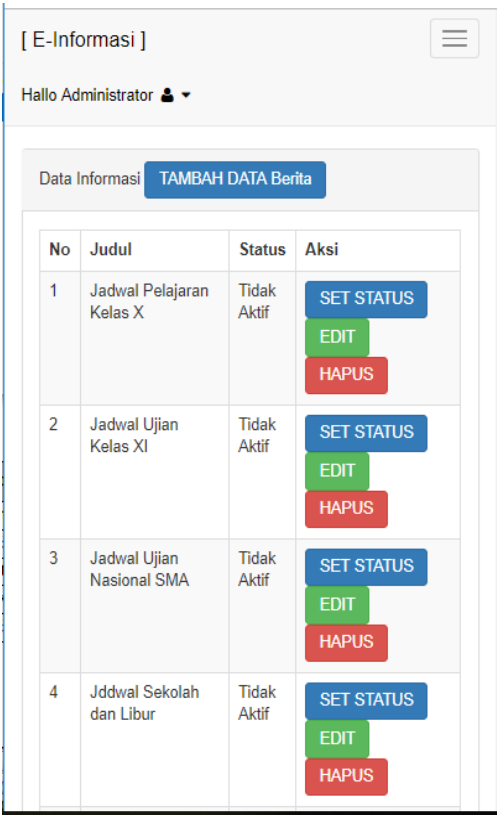

**Gambar 5.23 Tampilan Sub Menu Data Informasi**

b. Tampilan Sub Menu Input Informasi

Adapun tampilan sub menu input Informasi dapat dilihat pada gambar berikut :

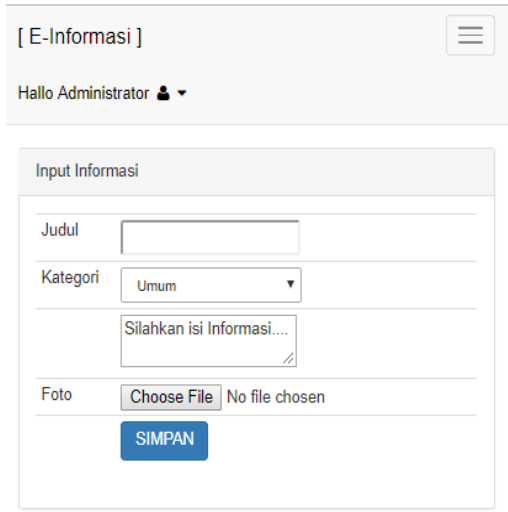

**Gambar 5.24 Tampilan Sub Menu Input Informasi**

#### **5.2 TESTING / PENGUJIAN SISTEM**

Testing atau pengujian sistem adalah tahapan pengujian atau proses eksekusi sebuah program dengan maksud menemukan kesalahan atau error dengan melibatkan setiap kegiatan yang bertujuan untuk mengevaluasi atribut atau kemampuan dari suatu program atau sistem dan menentukan bahwa program tersebut telah memenuhi hasil yang dibutuhkan pengguna. Adapun testing / pengujian dari Aplikasi Mading Online STIKOM Dinamika Bangsa Jambi Berbasis Android yang dibangun dapat dilihat pada tabel berikut :

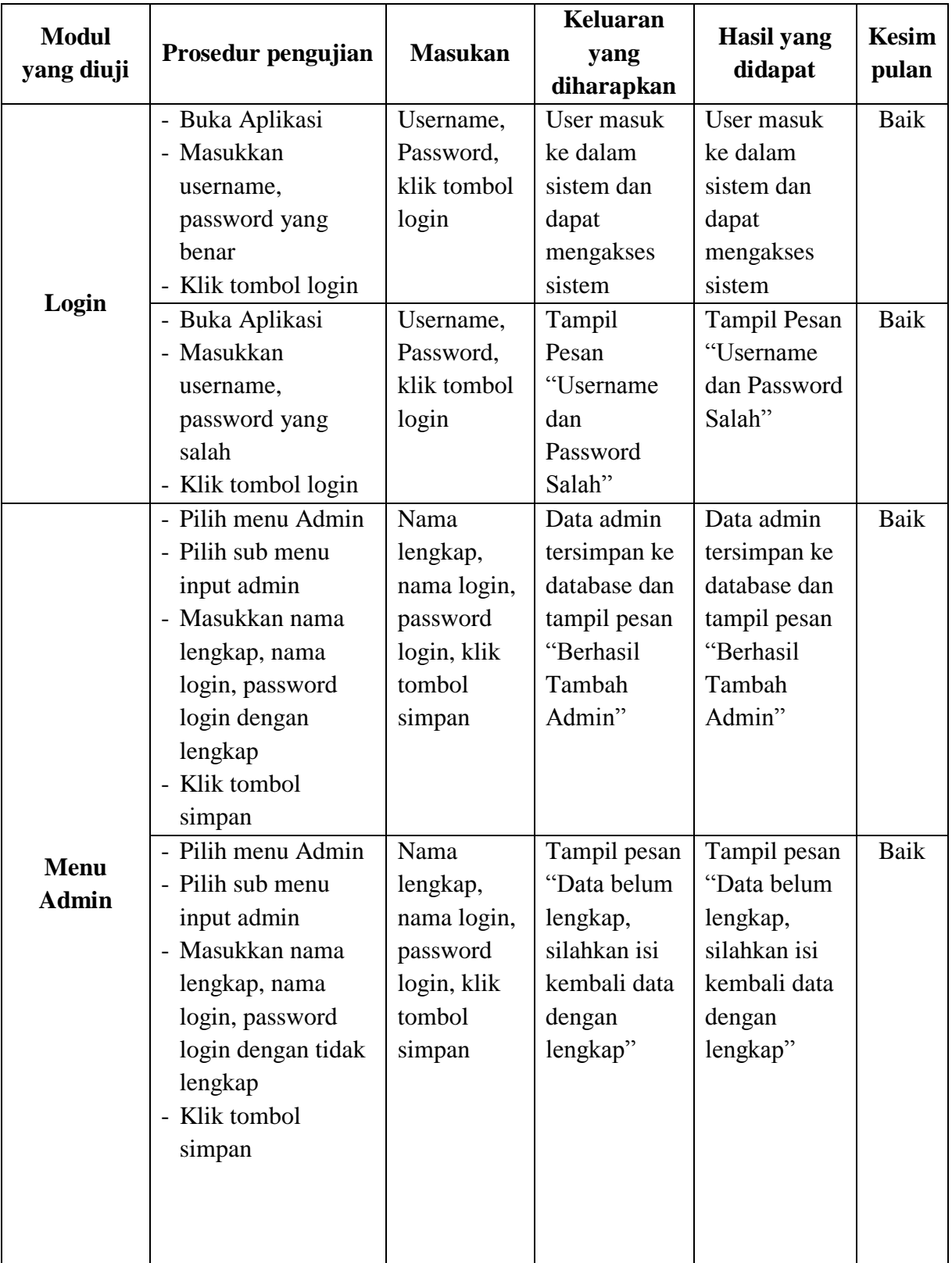

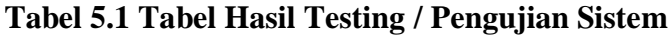

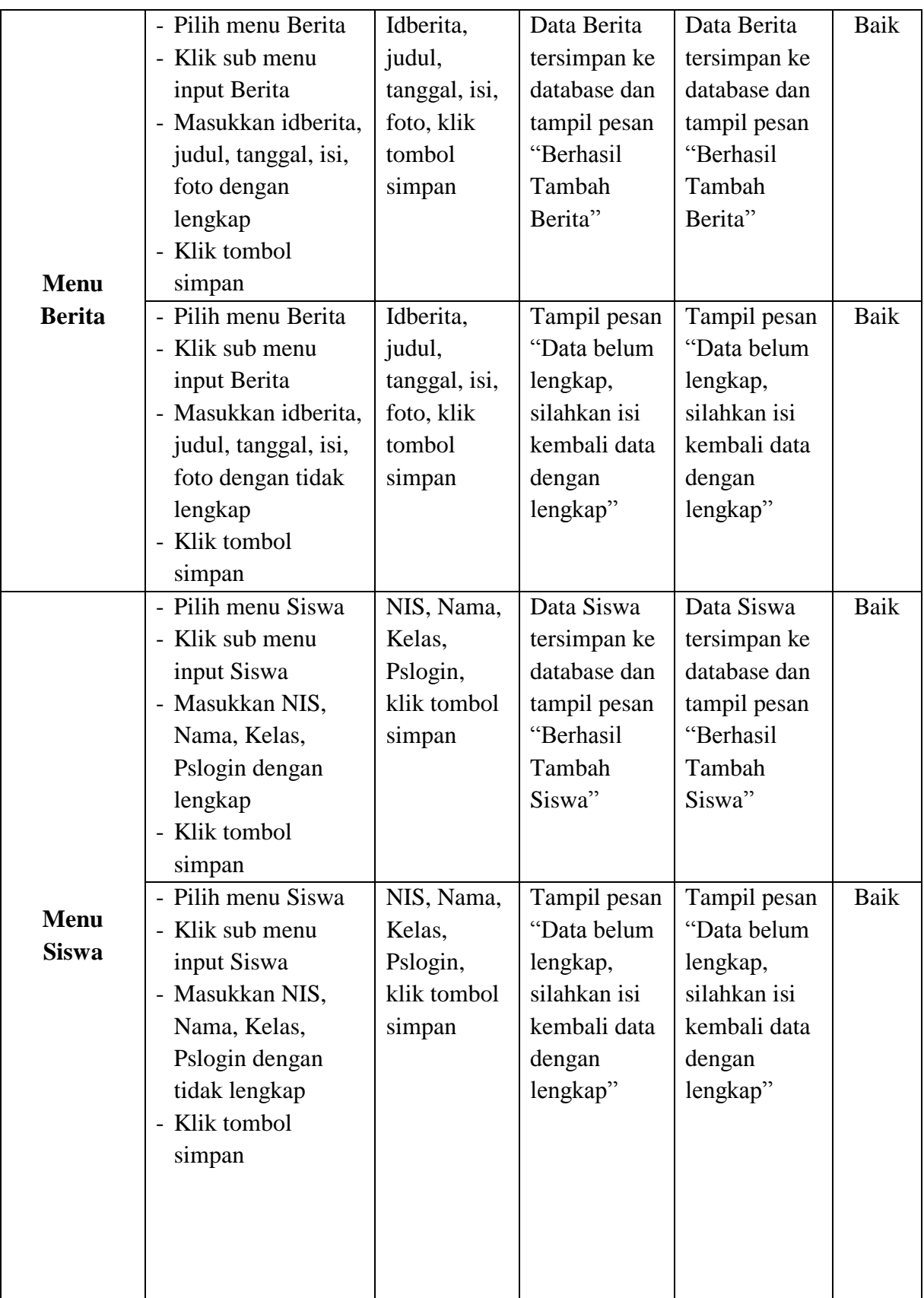

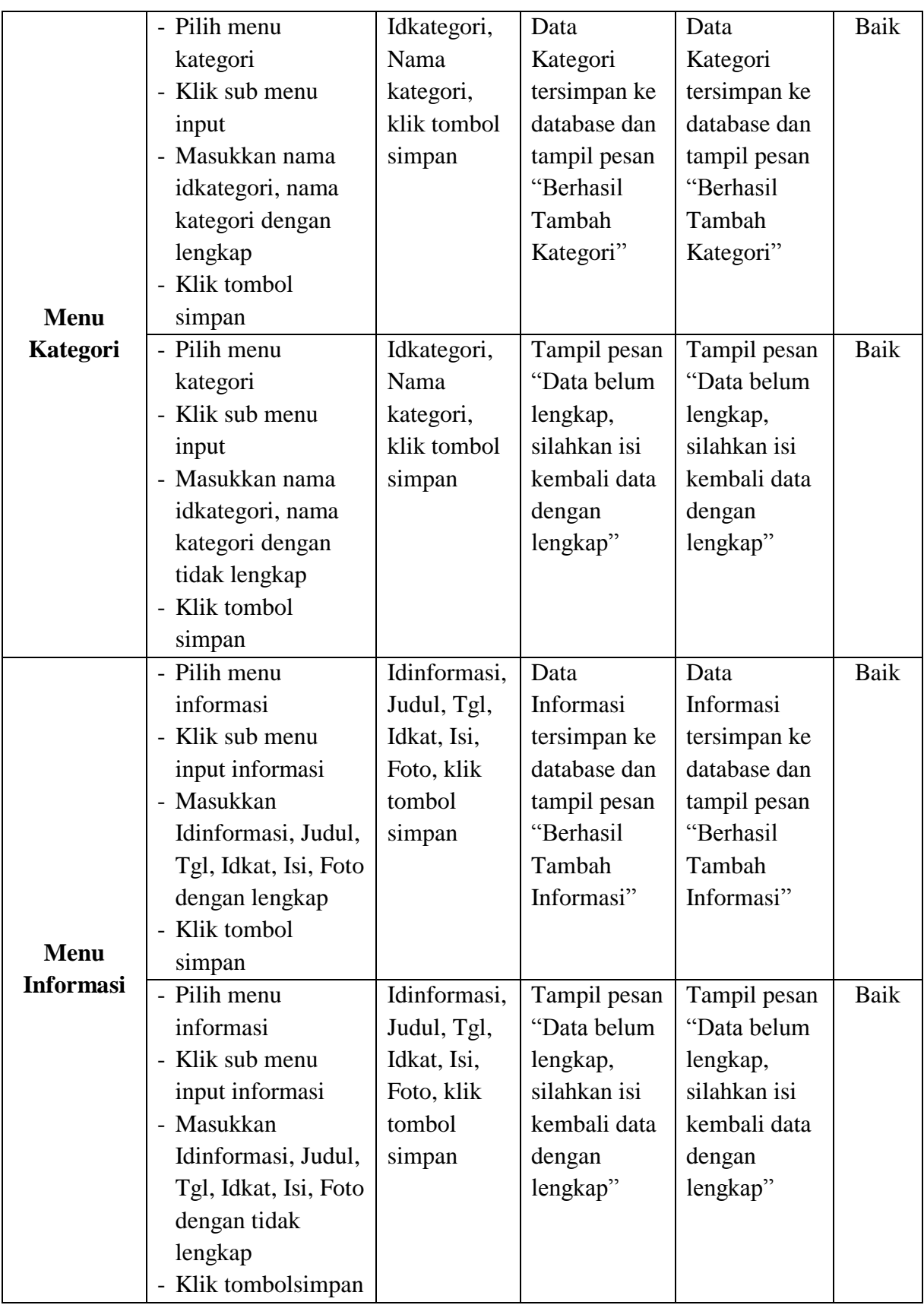

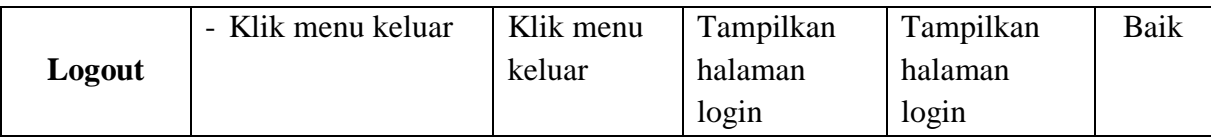

### **5.3 ANALISIS HASIL YANG DICAPAI OLEH PERANGKAT LUNAK**

Pada bagian ini akan dijelaskan tentang hasil yang dapat dicapai oleh perangkat lunak yaitu Aplikasi E-Informasi Berbasis Android Pada Sekolah SMA Negeri 5 Tanjung Jabung Timur yang dibangun. Berdasarkan proses implementasi dan pengujian sistem, penulis dapat menyimpulkan kelebihan dari aplikasi yang dibangun, antara lain :

- 1. Aplikasi mampu memudahkan dan mengoptimalkan pihak SMA Negeri 5 Tanjung Jabung Timur dalam proses pengolahan semua informasi untuk siswa.
- 2. Aplikasi mampu memudahkan siswa dan orang tua siswa mendapatkan informasi meliputi informasi jadwal pembayaran SPP, jadwal pelajaran, jadwal ujian semester, jadwal ujian nasional, jadwal libur, dan pengumuman penting lainnya dari SMA Negeri 5 Tanjung Jabung Timur. Selain kelebihan dari aplikasi, penulis juga merangkum beberapa

kekurangan dari aplikasi yang akan diperbaiki kedepannya, antara lain :

1. Belum adanya fitur informasi pada aplikasi yang diperuntukkan untuk masyarakat umum.